## **Salaried Employee Time Report**

Personnel Number **Position** Position

 **Employee Name Cost Center/WBS**

 **Weekly Work Hours**

 **Month / Year** 

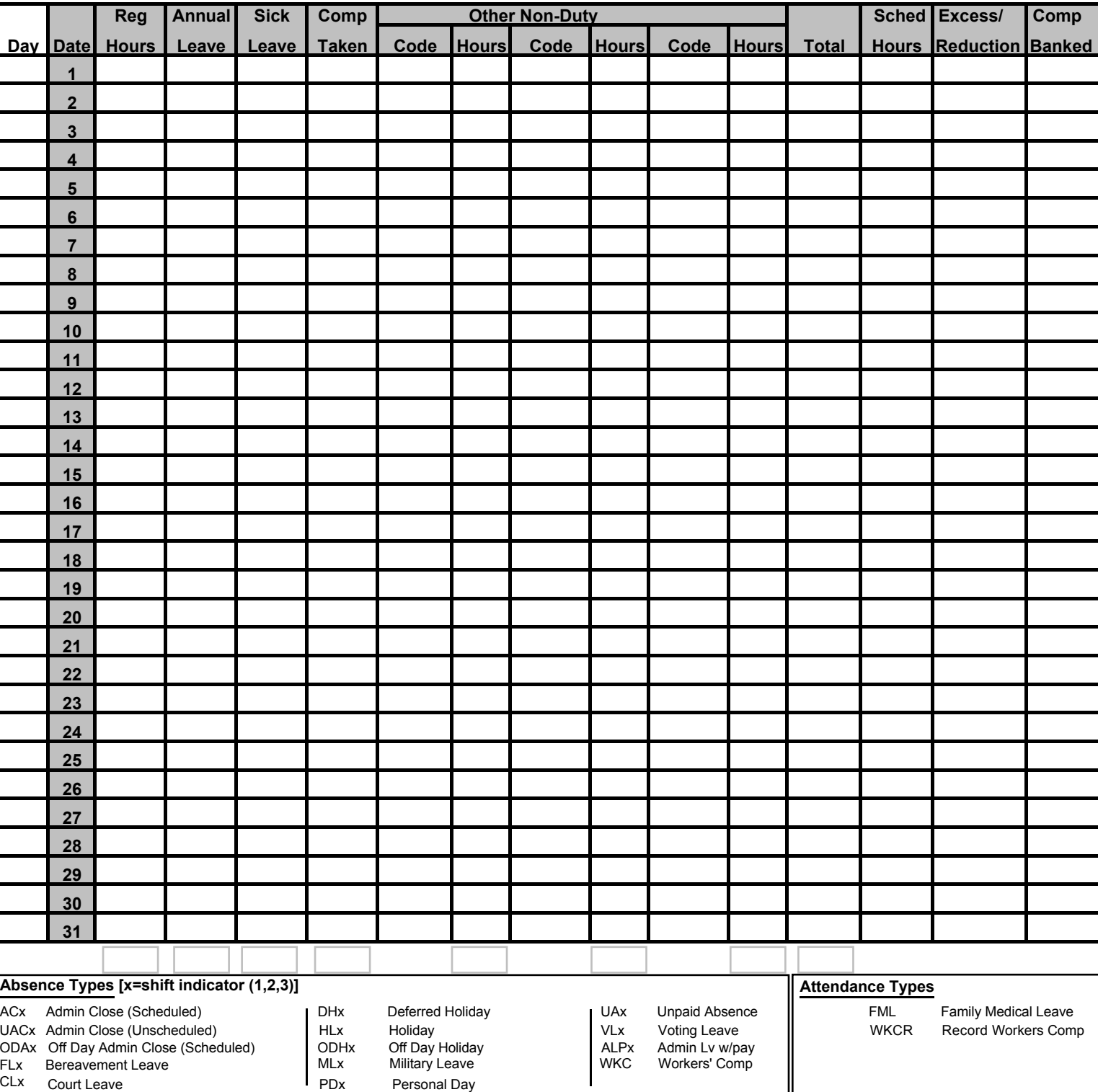

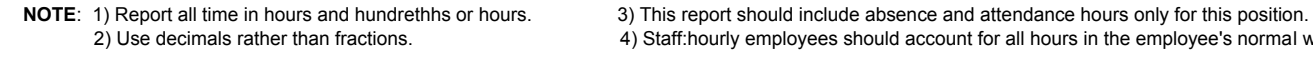

4) Staff:hourly employees should account for all hours in the employee's normal work day and work week.

Employee Signature Date

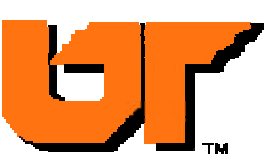